# **武田高等学校 2024年度入試ガイド TAKEDA Senior High School**

## **2024年度入試 武田高等学校 出願情報記録用紙**

インターネットで出願するときに入力する必要がある項目をまとめています。 事前に記入し、確認してから入力してください。※アスタリスク (\*) のあるものは、入力必須事項です。

## **志願者情報**

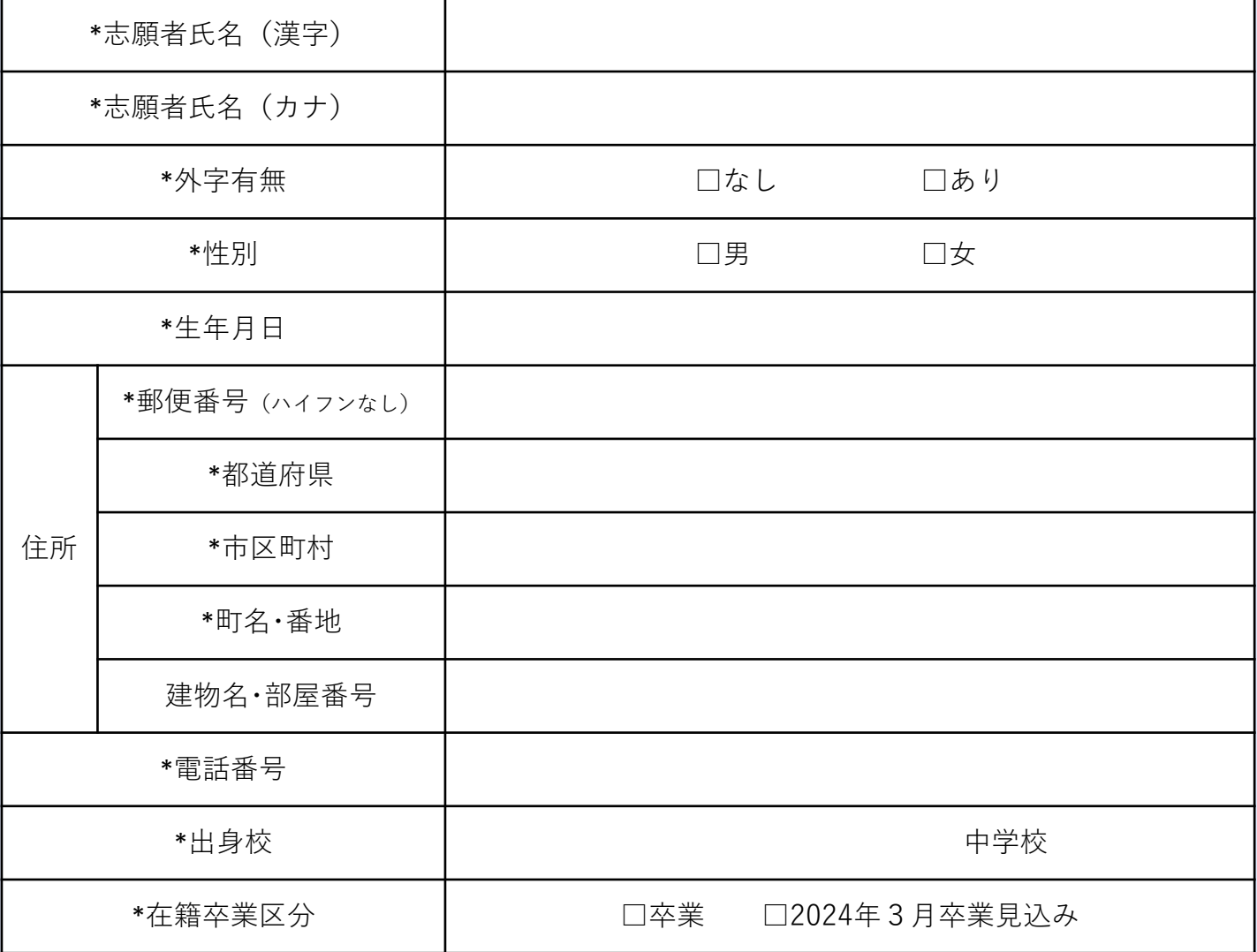

## **保護者情報**

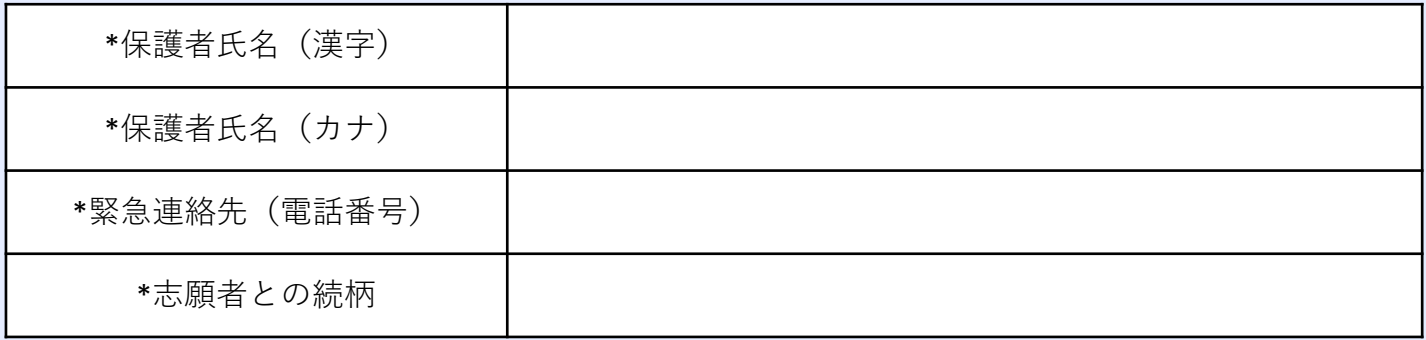

### **試験選択**

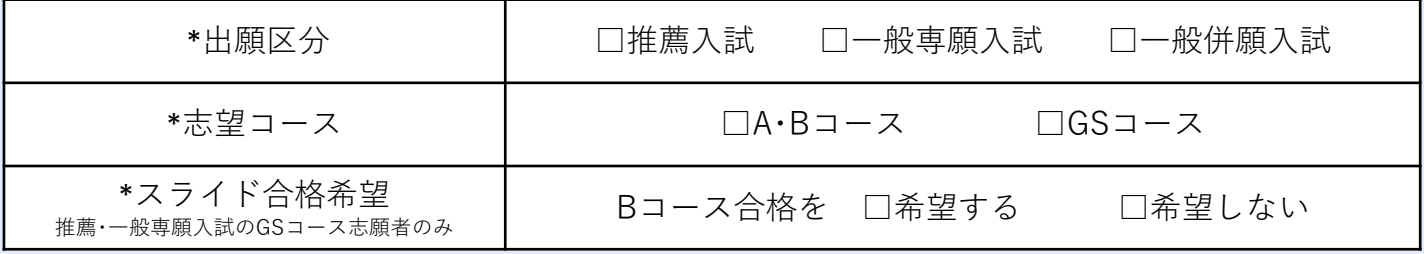

## **2024年度 武田高等学校 入試ガイド**

## **●入試区分別概要**

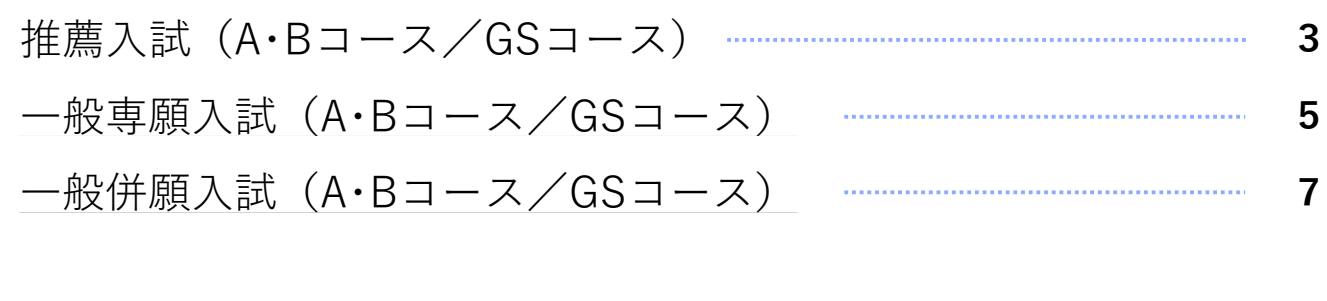

**[●入試区分別提出物確認表](#page-9-0) [9](#page-9-0)**

**[●調査書・推薦書ダウンロード方法](#page-9-0)**

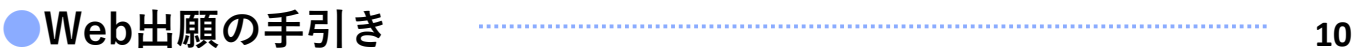

### **学校説明会ご案内**

以下の日程、場所で入学・入試に関する説明会、個別相談会を行っております。ぜひご参加ください。 いずれも事前予約制です。詳細は、学校HPの「中学生対象イベント」からご確認ください。右下のQR コードからもアクセスできます。

武田高等学校入試説明会

10月29日(日)10:00~11:15 場所:武田高等学校

イブニングセミナー

11月22日(水)19:00~20:00 場所:武田高等学校

TEE

<u>in mananan ang kanalitan ng mga katalang mga katalang mga katalang mga katalang mga katalang mga katalang mga </u>

※ 同日 18:30~20:00 にミニクラブ体験会(テニス部・陸上部)を実施します。 詳しくはイベントページでご確認ください。

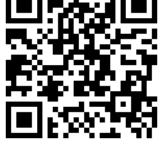

**[9](#page-9-0)**

武田高校HP 「中学生対象イベント」

### 地区別説明会

<u>mini mini mini mini </u>

a ja ja ja <sup>ja</sup>

se postala de la concelho de la concelho de la concelho de la concelho de la concelho de la concelho de la con<br>La concelho de la concelho de la concelho de la concelho de la concelho de la concelho de la concelho de la co

9月30日(土)①10::30~11:30 ②13:30~14:30 場所:東広島芸術文化ホールくらら 10月6日(金)19:30~20:30 場所:昭和まちづくりセンター 10月21日(土)10:30~11:30 場所:熊野西防災交流センター

HET

**HAH TIFIE** 

 $\widehat{\phantom{a}}$  and the finite  $\widehat{\phantom{a}}$ 

<u> Tanzania de Sant</u>

<span id="page-3-0"></span>**推薦入試(A・Bコース/GSコース)**

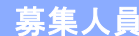

募集人員 全日制普通科 第1学年 約200名

(一般専願・一般併願入学者、武田中学校からの内部進学者を含む)

## 出願資格 次の (1) ~ (4) をすべて満たす者とします。 (1)2024年3月に中学校を卒業見込みの者 (2)在籍中学校長より推薦を受けた者 (3)学業成績が優秀で、心身ともに健康な者 (4)合格した場合、必ず本校に入学することを誓約する者 出願手続き │ (1)期 │ 間│・Web 出 願│ 2023年12月1日(金)9:00  $\sim$ 2024年1月10日(水)12:00 ・提出書類受付(郵送、窓口いずれでも可) 2024年1月10日(水)17:00までに必着 (2)受 験 料 19,000円(別途手数料必要) (3)提 出 物 調査書(本校HPよりダウンロードして記入 9ページ参照) 推薦書(本校HPよりダウンロードして記入 9ページ参照) 入学願書・写真票(Web出願完了後に印刷) ※推薦入学誓約書は、上記の入学願書に併記されています。 詳しくは14ページをご参照ください。 (4)提 出 先 武田高等学校事務室 〒739-2611 東広島市黒瀬町大多田443-5 (5)コ ー ス 【GSコース志願者のみ】 GSコース志願者は、Bコースへの「スライド合格」を希望するか 否かをWeb出願時に選択してください。「希望する」を選択した場合、 GSコースの合格基準には達していなくても、Bコースの基準に達して いれば、Bコースでの合格となります。 ● 考 (1)試験実施日 2024年1月17日(水)9:00集合 (2)試 験 場 武田高等学校

- (3)試験内容 ・学科試験 国語・数学・英語(各50分)※英語はリスニング試験を含む
	- ・面接試験 【A・Bコース】集団面接(約10分)

【 GS コース】英語による個人面接(約5分)

・携 行 品 受験票・筆記用具・定規・コンパス・弁当・水筒

※三角定規、分度器の持ち込みは不可 上履き不要

- (4)合否判定
	- 【A・Bコース】国語・数学・英語の3教科(各100点)の学科試験および面接試験、 調査書の内容を総合的に判断して行います。
	- 【 GS コース】国語・数学・英語の3教科(国語・数学は各100点、英語は150点)の 学科試験および面接試験、調査書の内容を総合的に判断して行います。

合格発表 | (1)日時 ・Web 2024年1月22日(月)12:00

試験当日に案内する合否照会サイトからアクセスしてください。

・郵送 2024年1月22日(月)午後 各中学校に速達発送

ただし、午前中の各中学校による窓口受取も可能です。その際は、 学校名札か名刺を提示してください。

※電話による受験結果の問い合わせには応じられません。また、合格者の 校内掲示は行いません。

(2)コース A・Bコース志願者は、入試結果によってコースを決定します。

入学手続き 合格者は2024年1月22日(月)12:00~1月31日(水)の期間に入学金等 240,000円を、合否照会サイトから入る「入学金決済専用サイト」を通じて納入 してください。

※武田高等学校事務室に直接納入することはできません。

- その他 (1)選考試験において、人物・学力共に特に優秀な者は、奨学生として採用します。 奨学生には、本校規定に基づき奨学金を給付します。 ただし、A・Bコースの奨学生は国公立大学合格に向けて最後まで受験することを 条件とします。
	- (2)試験日前日の試験場の下見はできません。
	- (3)試験室への携帯電話等の持ち込みは認めません。
	- (4)提出した出願書類および受験料等は、理由の如何に関わらず返還できません。 なお、提出された書類の記載内容は、入学試験以外の目的で使用することはあり ません。

<span id="page-5-0"></span>**一般専願入試(A・Bコース/GSコース)**

■ 募集人員 全日制普通科 第1学年 約200名 (推薦・一般併願入学者、武田中学校からの内部進学者を含む)

出願資格 次の (1)~(2)をともに満たす者とします。

- (1)中学校卒業者、または2024年3月に中学校を卒業見込みの者
- (2)私立学校は本校のみを受験し、合格した場合、必ず本校に入学することを 誓約する者 ※公立高校一次選抜、国立大学付属高校及び国立高等専門学校の推薦・一般入試に

合格した場合は、この限りではありません。

出願手続き (1)期 間 ・Web出願 2023年12月1日 (金) 9:00

 $\sim$ 2024年1月10日(水)12:00

・提出書類受付(郵送、窓口いずれでも可)

2024年1月10日(水)17:00までに必着

(2)受 験 料 19,000円(別途手数料必要)

(3)提 出 物 調査書(本校HPよりダウンロードして記入 9ページ参照) 入学願書・写真票(Web出願完了後に印刷) ※一般専願入学誓約書は、上記の入学願書に併記されています。

詳しくは14ページをご参照ください。

(4)提 出 先 武田高等学校事務室 〒739-2611 東広島市黒瀬町大多田443-5

(5)コ ー ス 【GSコース志願者のみ】 GSコース志願者は、Bコースへの「スライド合格」を希望するか 否かをWeb出願時に選択してください。「希望する」を選択した 場合、GSコースの合格基準には達していなくても、Bコースの基準 に達していれば、Bコースでの合格となります。

<u>選 考 </u> (1)試験実施日 2024年1月17日(水)9:00集合

- (2)試 験 場 武田高等学校
- (3)試験内容 ・学科試験 【A・Bコース】国語・数学・英語・社会・理科(各50分) 【 GS コース】国語・数学・英語(各50分) ※いずれのコースも英語はリスニング試験を含む ・面接試験 【GSコースのみ】英語による個人面接(約5分) ・携 行 品 受験票・筆記用具・定規・コンパス・弁当・水筒

※三角定規、分度器の持ち込み不可 上履き不要

- (4)合否判定
	- 【A・Bコース】国語・数学・英語・社会・理科の5教科(各100点)の学科試験および 調査書の内容を総合的に判断して行います。
	- 【 GS コース】国語・数学・英語の3教科(国語・数学は各100点、英語は150点) の学科試験および面接試験、調査書の内容を総合的に判断して行い ます。

合格発表 (1)日時 · Web 2024年1月23日 (火) 12:00 試験当日に案内する合否照会サイトからアクセスしてください。

> ・郵送 2024年1月23日(火)午後 各中学校に速達発送 ただし、午前中の各中学校による窓口受取も可能です。その際は、

学校名札か名刺を提示してください。 ※電話による受験結果の問い合わせには応じられません。また、合格者の

校内掲示は行いません。

(2)コース A・Bコース志願者は、入試結果によってコースを決定します。

**\学手続き │ (1**)手 続 金 │合格者は2024年1月23日(火)12:00~2月9日(金)の期間に入学 手続金70,000円を納入し入学の予約をしてください。期限内に納入がな い場合は、合格の権利が消滅します。 ただし、国立大学付属高校及び国立高等専門学校の推薦入試に合格した 場合は、納入の必要はありません。

- (2)入学金 2024年1月23日(火)12:00~3月11日(月)の期間に入学金 170,000円を納入し、入学の手続をしてください。ただし、公立高校一 次選抜、国立大学付属高校及び国立高等専門学校の一般入試に合格し、 それらの学校へ入学する場合は、納入の必要はありません。
- (3)納入方法 (1)(2)のそれぞれの期日までに、合否照会サイトから入る「入学金決 済専用サイト」を通じて行ってください。 ※武田高等学校事務室に直接納入することはできません。
- 

その他 | (1)選考試験において、人物・学力共に特に優秀な者は、奨学生として採用します。 奨学生には、本校規定に基づき奨学金を給付します。 ただし、A・Bコースの奨学生は国公立大学合格に向けて最後まで受験することを 条件とします。

- (2)試験日前日の試験場の下見はできません。
- (3)試験室への携帯電話等の持ち込みは認めません。
- (4)提出した出願書類および受験料等は、理由の如何に関わらず返還できません。 なお、提出された書類の記載内容は、入学試験以外の目的で使用することは ありません。

**一般併願入試(A・Bコース/GSコース)**

<span id="page-7-0"></span>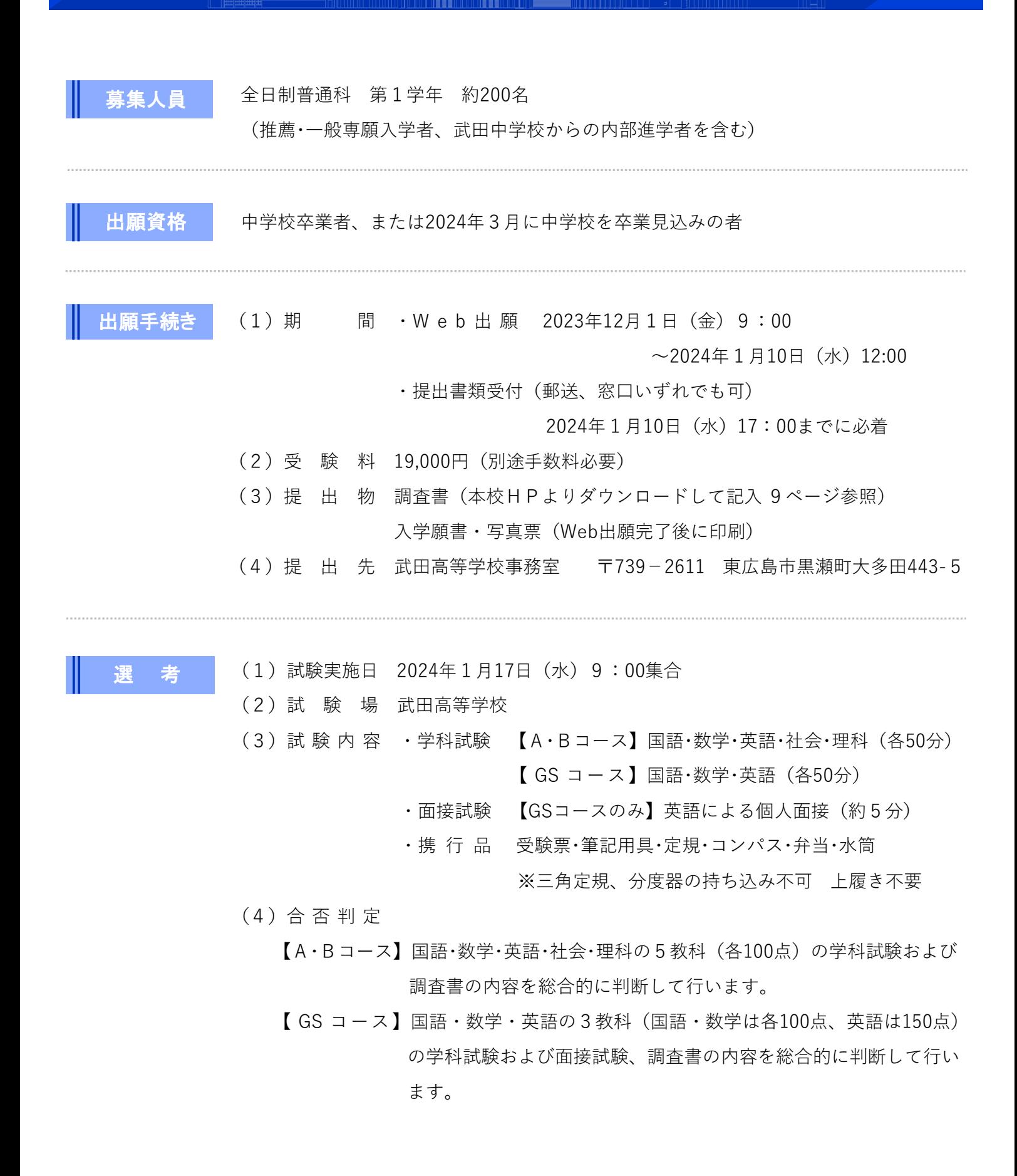

合格発表 (1)日時 · Web 2024年1月23日 (火) 12:00

試験当日に案内する合否照会サイトからアクセスしてください。

・郵送 2024年1月23日(火)午後 各中学校に速達発送

ただし、午前中の各中学校による窓口受取も可能です。その際は、 学校名札か名刺を提示してください。

※電話による受験結果の問い合わせには応じられません。また、合格者の 校内掲示は行いません。

(2)コース 【A・Bコース】入試結果によってコースを決定します。

- 学手続き (1)手 続 金 合格者は2024年1月23日(火)12:00~2月9日(金)の期間に入学 手続金70,000円を納入し入学の予約をしてください。期限内に納入が ない場合は、合格の権利が消滅します。
	- (2)入学金 2024年1月23日(火)12:00~3月11日(月)の期間に入学金 170,000円を納入し、入学の手続をしてください。
	- (3)納入方法 (1)(2)のそれぞれの期日までに、合否照会サイトから入る「入学金決 済専用サイト」を通じて行ってください。 ※武田高等学校事務室に直接納入することはできません。
	-
	- $\overline{\epsilon}$  の 他  $\epsilon$  (1) 試験日前日の試験場の下見はできません。
		- (2)試験室への携帯電話等の持ち込みは認めません。
		- (3)提出した出願書類および受験料等は、理由の如何に関わらず返還できません。 なお、提出された書類の記載内容は、入学試験以外の目的で使用することはあり ません。

### <span id="page-9-0"></span>**各入試区分ごとの提出物確認表です。Web出願と合わせて、提出の準備を進めてください。**

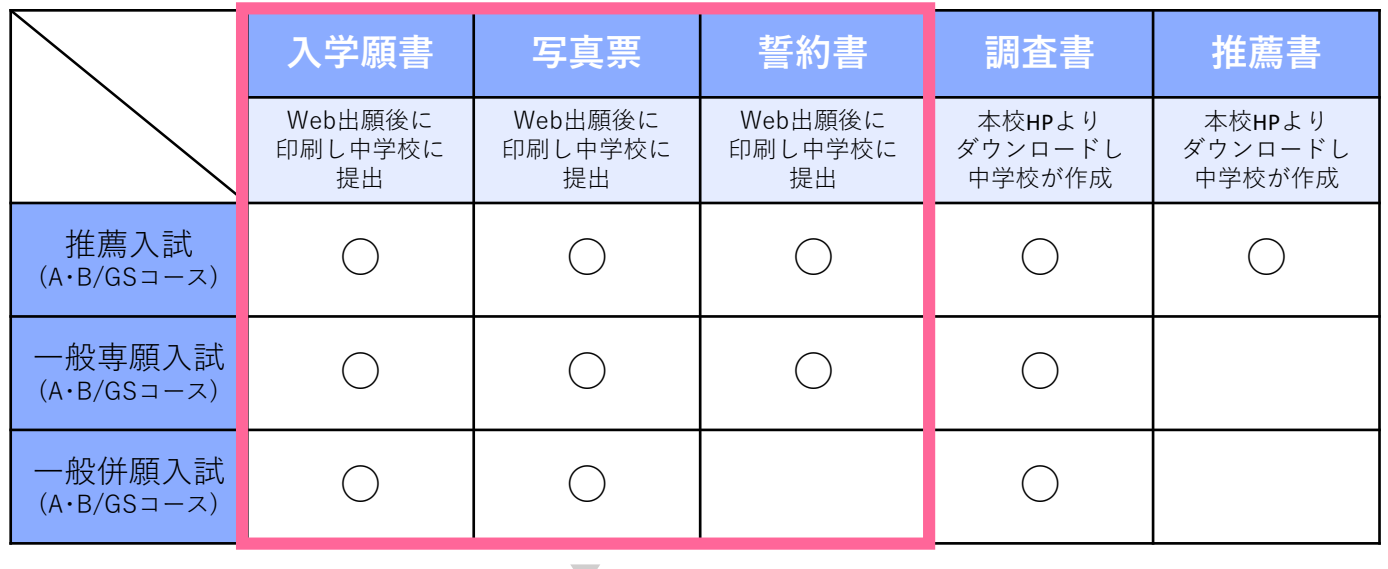

**入学願書・写真票・誓約書は受験票とともに、1枚に印刷されます。(一般併願入試で出願した場合は、 誓約書は表示されません。)受験料を振り込むと、ダウンロード・印刷が可能になります。 詳しくは13ページ、14ページをご参照ください。**

## **調査書・推薦書ダウンロード方法**

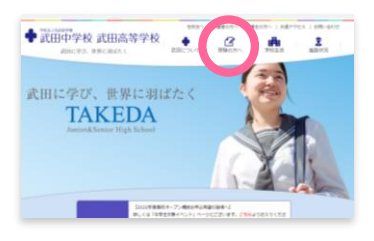

本校HPトップの「受験の方へ」をクリックします。

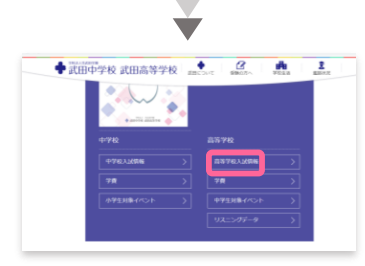

「高等学校入試情報」をクリックします。

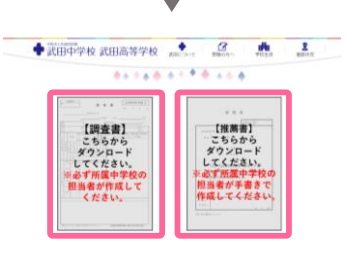

「調査書(推薦書)ダウンロード」から ダウンロードします。

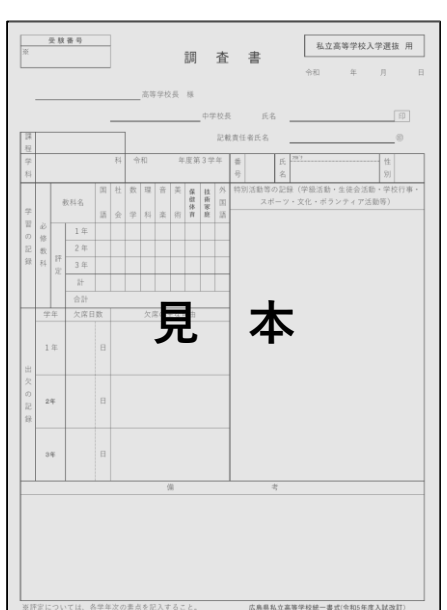

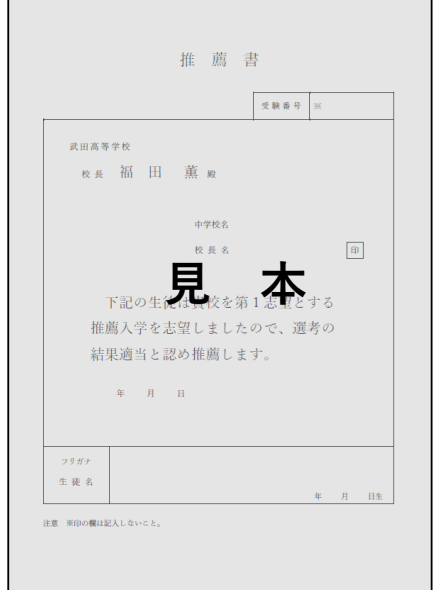

「調査書」、「推薦書」はいずれも**A4白色用紙縦向きで印刷**してください。 「調査書」は広島県私立高等学校統一様式に準じています。エクセルデー タをダウンロードし、必要事項を入力したものを印刷するか、ダウンロー ドした様式を印刷し手書きしてください。**いずれも作成は各中学校が行っ て**ください。

<span id="page-10-0"></span>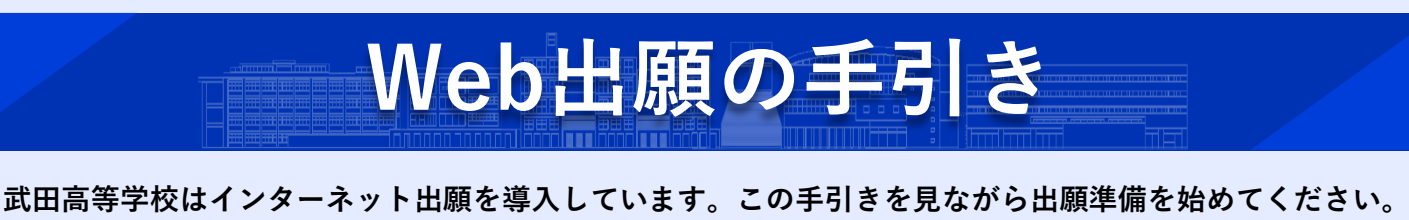

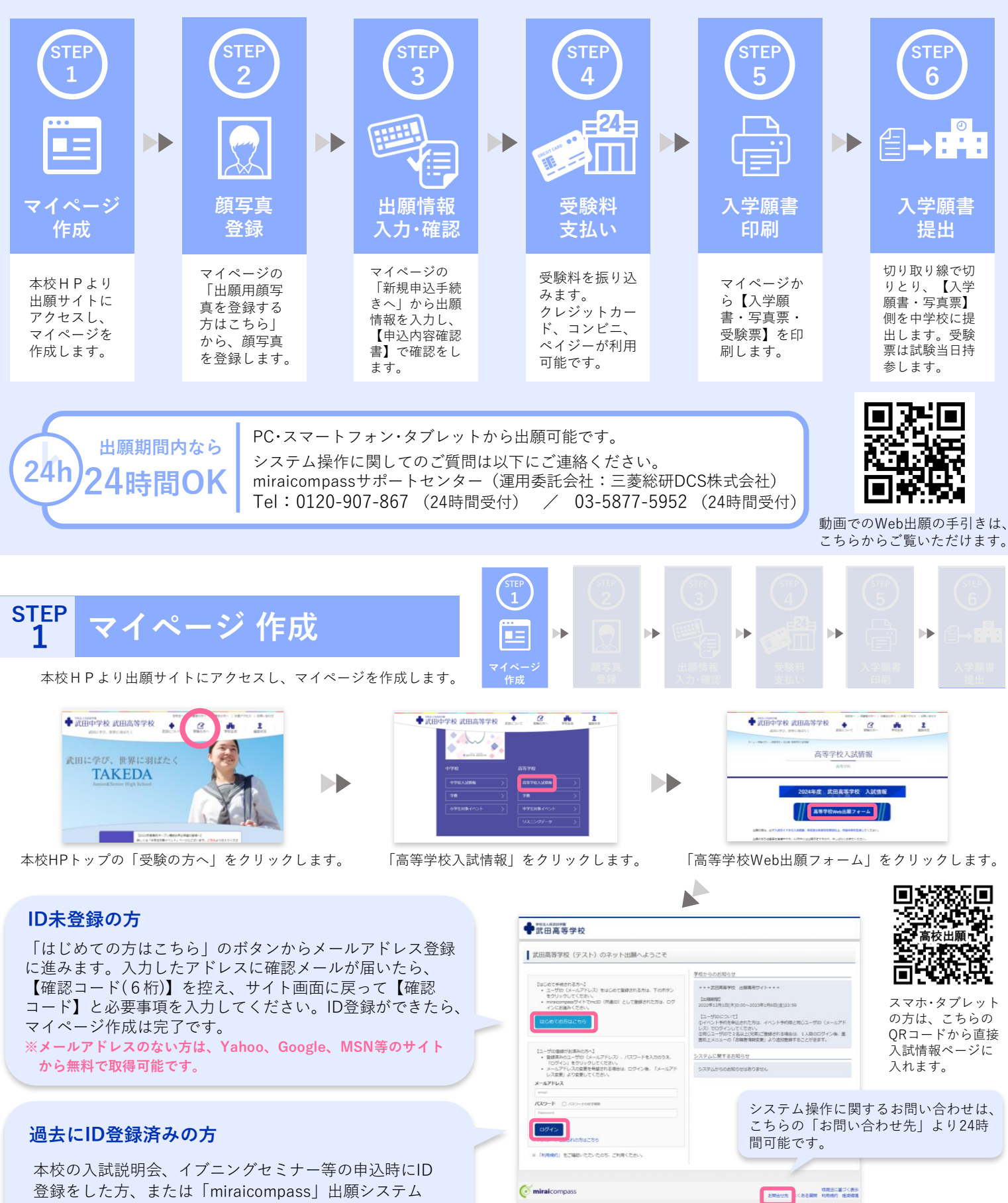

登録をした方、または「miraicompass」出願システム を利用する他の高校のサイトで先に共通ID登録をした方 はマイページを作る作業は必要ありません。登録済みの メールアドレスとパスワードでログインしてください。

※各画面イメージはサンプルです。実際の出願時に変更される場合があります。

### **画写真** 登録 **2**

マイページの「出願用顔写真を登録する方はこちら」から 顔写真を登録します。

**以前に写真登録をした方、または「miraicompass」出願システムを利用する他の高校のサイトで先に共通IDを取得し、そちらで写真 登録をした方は再度の登録は必要ありません。STEP3 にお進みください。**

**TELEX** 

**2**

ÞÞ

**THE REAL** 

**DE** 

ÞÞ

**顔写真 登録**

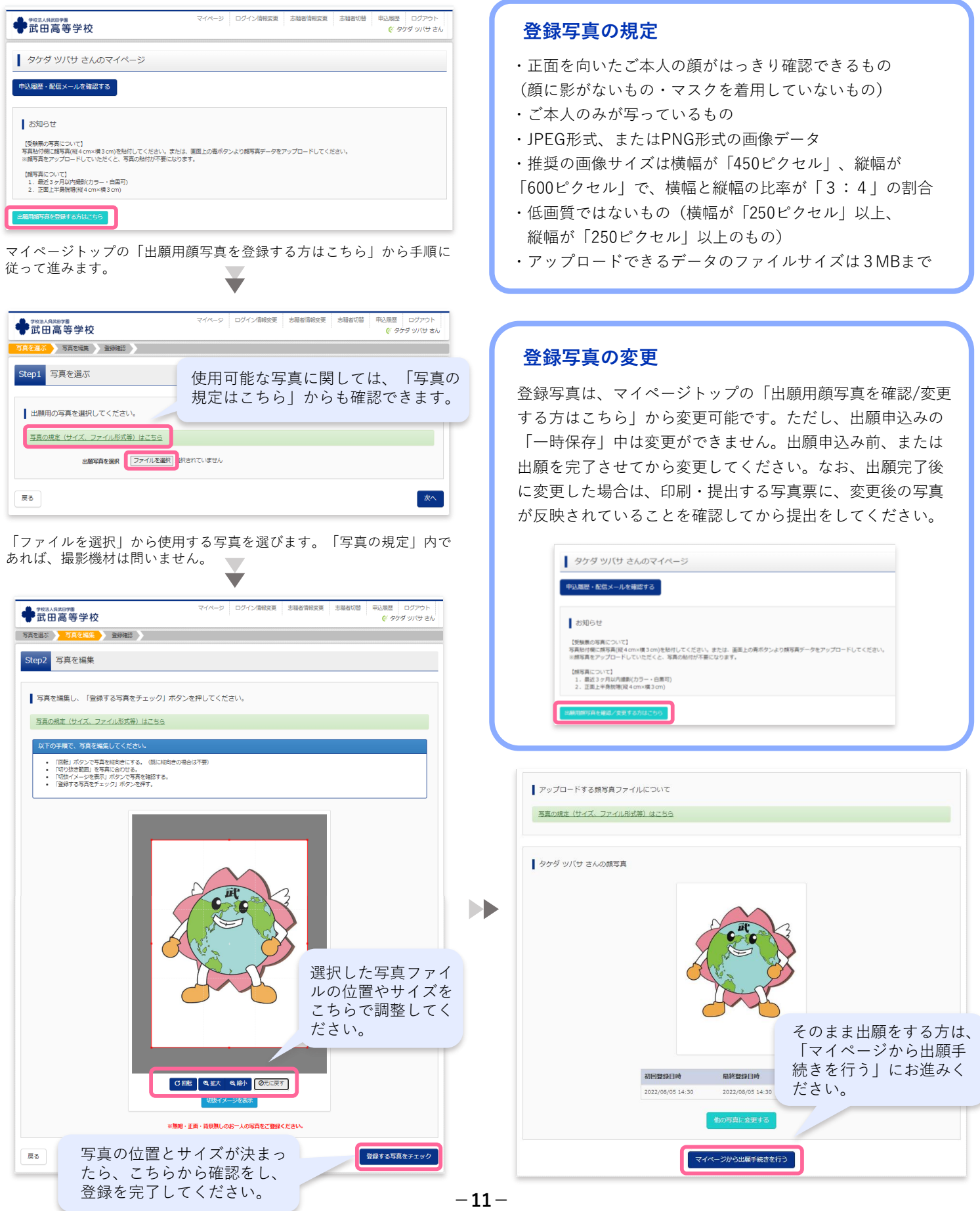

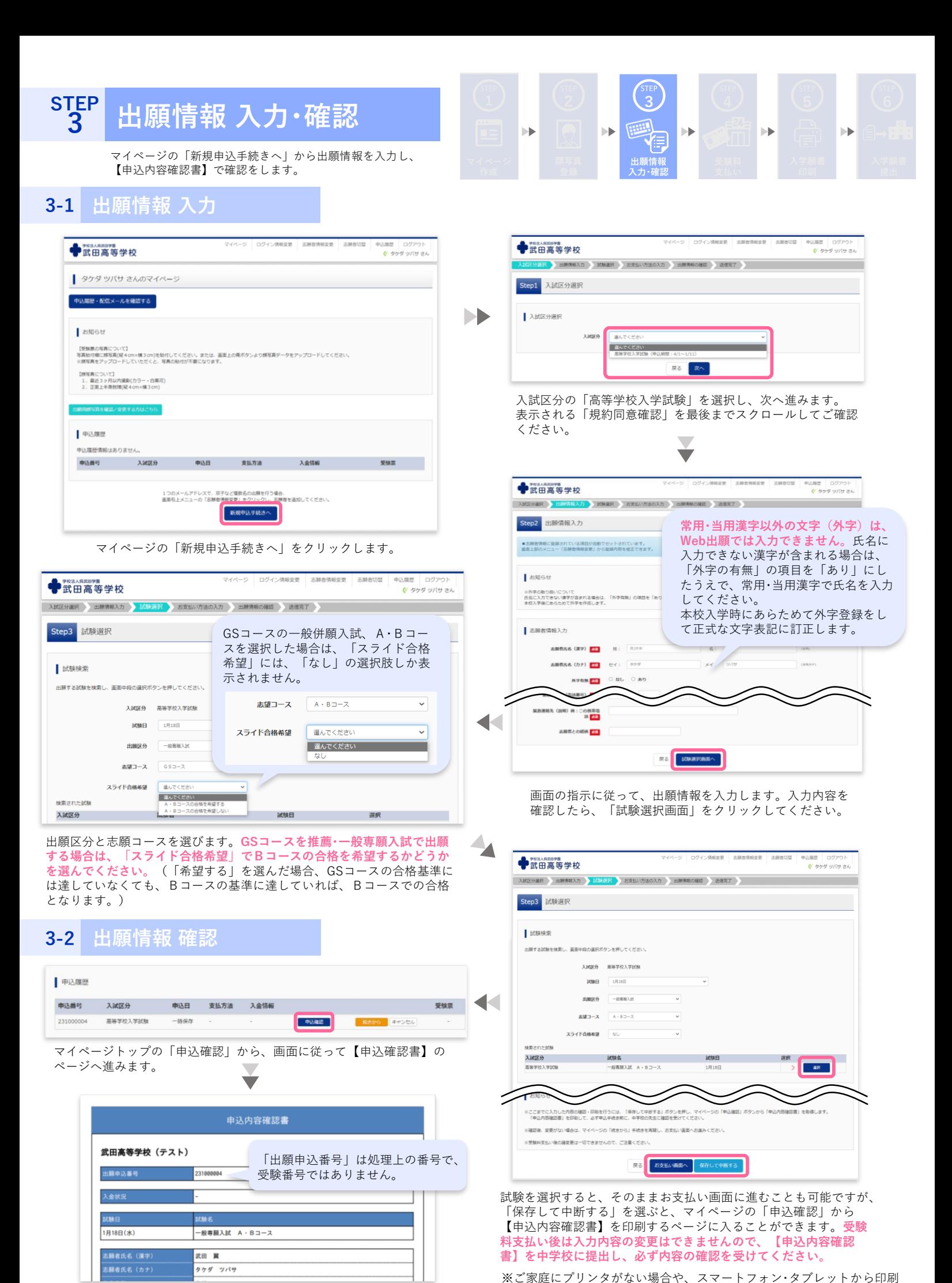

A4白色用紙縦向きで印刷し、中学校で確認を受けます。 一12 ー する場合は、次ページのコンビニでの印刷方法を参照してください。

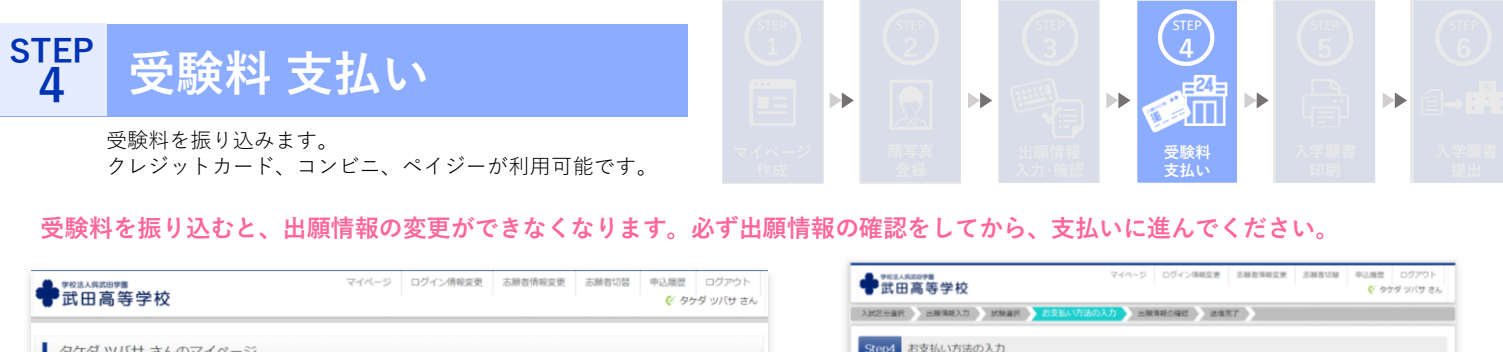

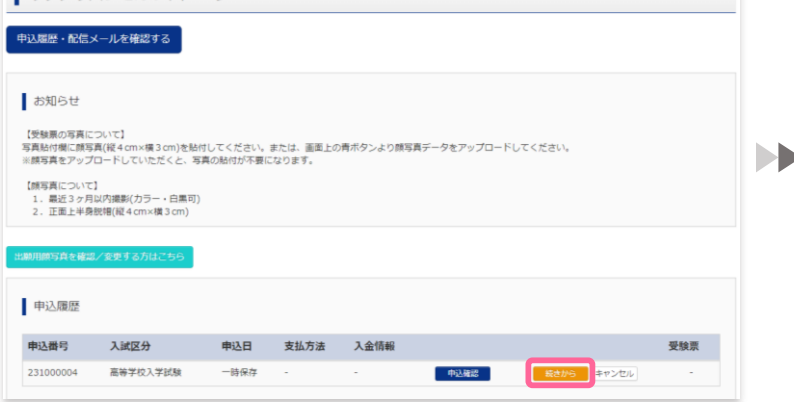

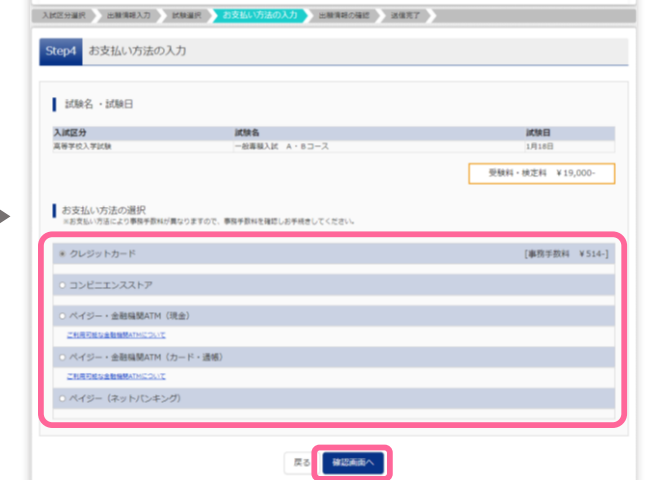

マイページトップの「続きから」を選んで、手続きを再開します。試験 選択画面(前ページ下参照)まで進み、「お支払い画面へ」を選択して ください。

保護者の責任のもと、支払い方法を選択して受験料の支払いを行って ください。なお、支払い方法によって手数料が異なります。

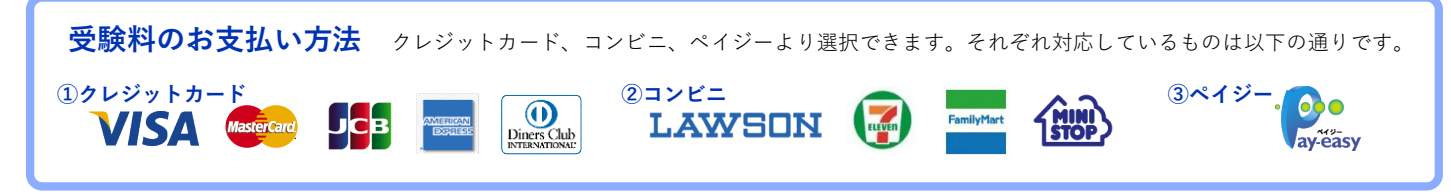

**受験料支払い後、万一、入力内容に不備があった場合は、中学校の先生を通じて早急に本校までご連絡ください。**

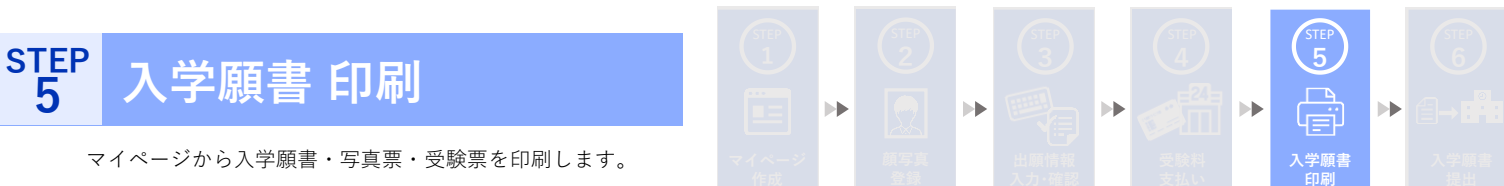

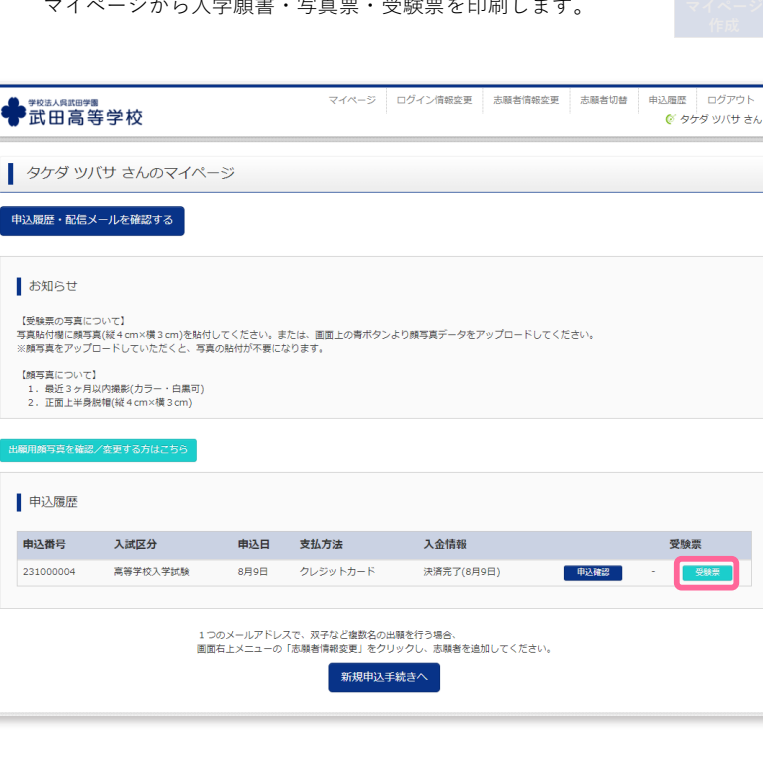

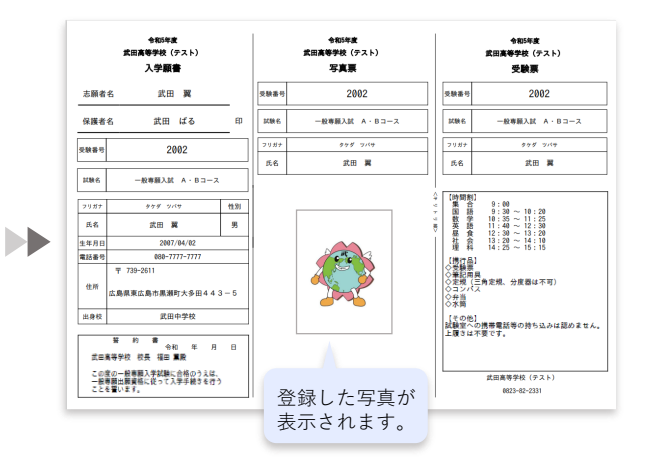

受験料の支払い完了後、マイページのトップから【入学願 書・写真票・受験票】が印刷可能になります。トップページ の「受験票」をクリックし、【入学願書・写真票・受験票】 (3つが1枚になっています)のPDFをダウンロードし、 **A4の白色用紙に横向き**で印刷をしてください。 ご家庭にプリンタがない場合や、スマートフォン・タブレッ トから印刷する場合は、次ページのコンビニでの印刷方法 を参照してください。

### **入学願書 提出 STEP 6**

切り取り線で切りとり、【願書・写真票】側を中学校に提出します。 受験票は試験当日持参します。

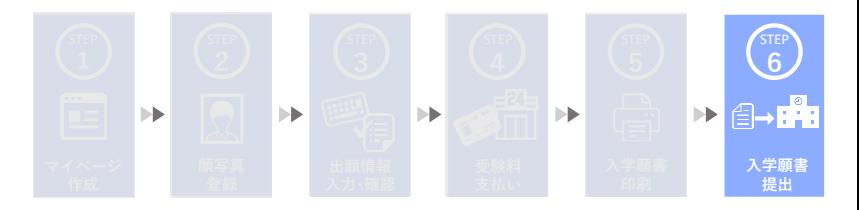

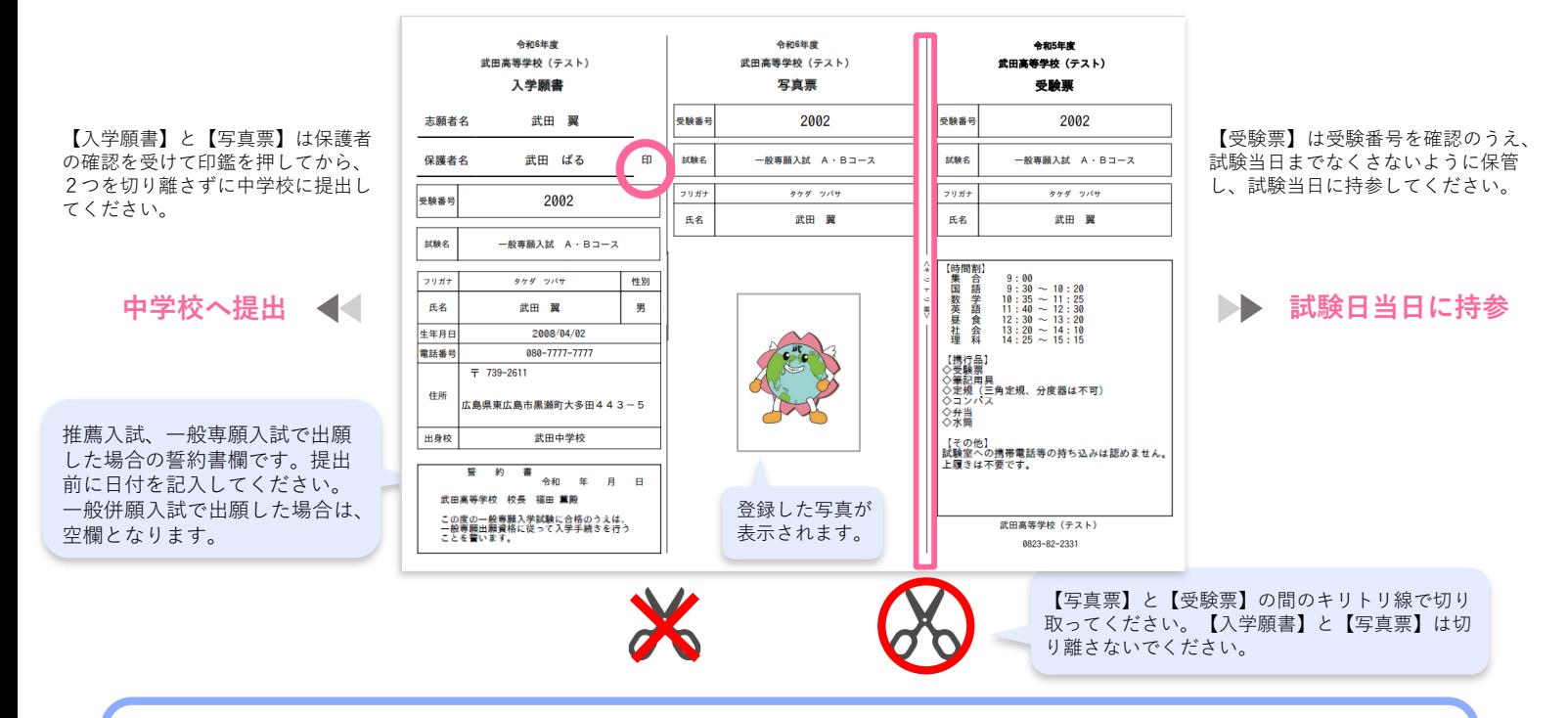

**【申込確認書】または【入学願書・写真票・受験票】をスマートフォンやタブレットから印刷をする方法**

### ①家庭用プリンタで印刷する

Wi-Fi接続や通信でのデータ受信が可能な場合、お手持ちのプリンタで印刷出来ます。設定方法については、プリンタ の取扱説明書をご確認ください。

②コンビニエンスストアでの印刷

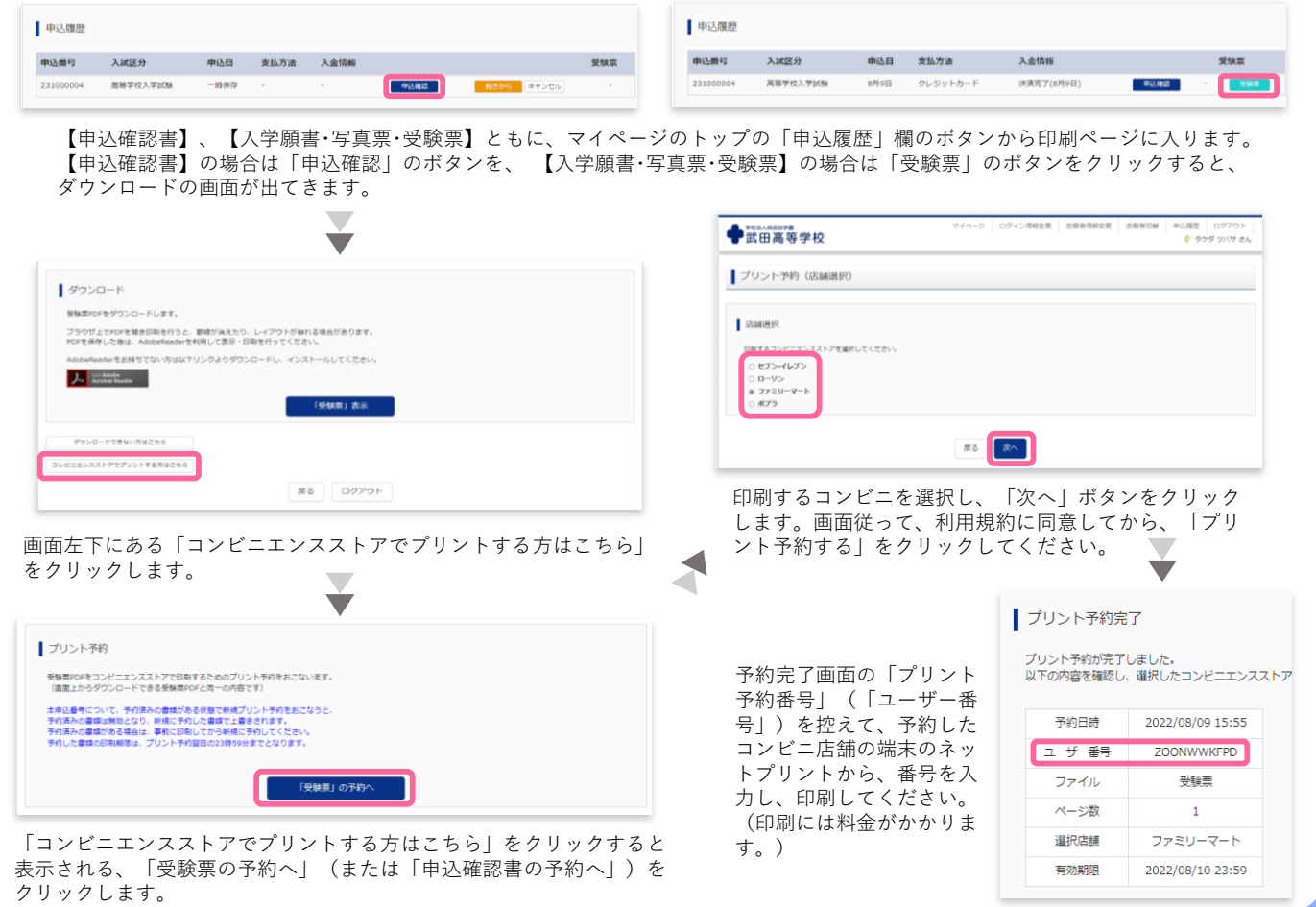

## **試験会場ご案内**

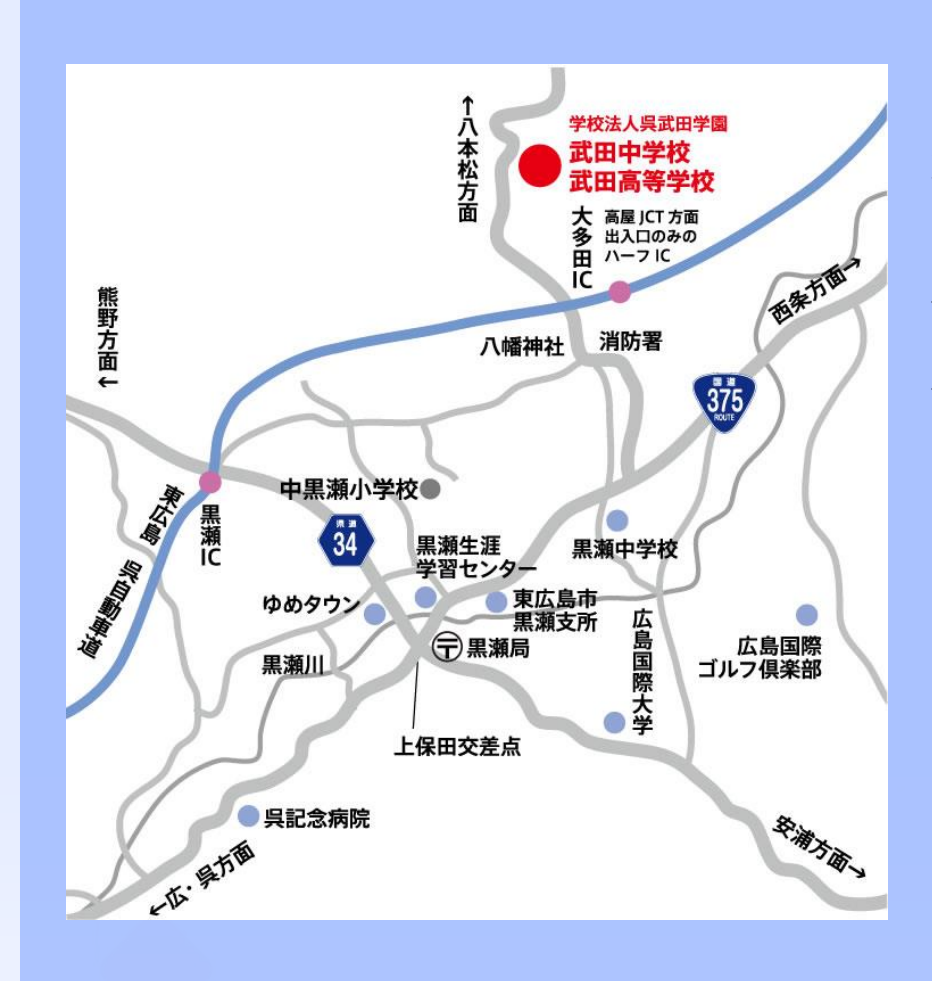

## **武田高等学校**

東広島市黒瀬町大多田443-5

【 交通機関 】

JRバス (呉~西条線) [黒瀬中学校前] 下車、[黒瀬中学校前]より車で約5分 JR山陽本線[八本松駅]より車で約15分 ※いずれもタクシーがご利用になれます。 朝日タクシー 0823-82-7500 黒瀬タクシー 0823-82-2260

【 自家用車 】

学校ホームページの「交通アクセス」の ページに、詳しく掲載しております。 こちらのQRコードよりお入りください。

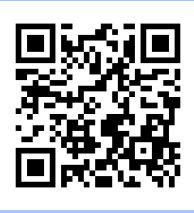

## **入学に関するお問い合わせ・試験当日のお問い合わせ**

## **武田高等学校**

〒739-2611 広島県東広島市黒瀬町大多田443-5 TEL 0823-82-2331 FAX 0823-82-2457 URL https://takeda.ed.jp/ Email kouhou@takeda.ed.jp